#### **BAB III**

#### **ANALISIS DAN PERANCANGAN SISTEM**

#### **3.1 Analisis Sistem**

#### **3.1.1 Identifikasi Masalah**

 Identifikasi masalah digunakan untuk mendefinisikan permasalahan dan bagaimana cara mengatasi permasalahan yang ada. Pada langkah analisa dilakukan tahapan-tahapan untuk mengetahui permasalahan yang ada, yaitu dengan observasi ke perusahaan PT. Bioli Lestari yang di dalamnya terdapat bagian *marketing* perusahaan, sehingga bisa dilakukan tindakan solusi yang tepat untuk menyelesaikan permasalahan tersebut.

 Berdasarkan observasi secara langsung yang dilakukan oleh penulis dan hasil diskusi dengan kepala *marketing* perusahaan PT. Bioli Lestari, terdapat tiga permasalahan utama yang berhubungan dengan pelayanan terhadap pelanggan. Permasalahan pertama yang dihadapi oleh PT. Bioli lestari adalah perusahaan yang memiliki wilayah pemasaran di seluruh Indonesia dengan 988 outlet di seluruh Indonesia pada tahun 2010. Saat ini sistem pelayanan pelanggan yang ada masih menggunakan panggilan menggunakan telepon yang mana perusahaan hanya memiliki 2 (dua) saluran telepon yang tersedia untuk menampung keluhan dari berbagai pelanggan dan outlet yang berada di seluruh indonesia dan mahalnya harga yang harus dikeluarkan pelanggan setiap melakukan panggilan tersebut membuat komunikasi pelanggan dan perusahaan kurang berjalan dengan baik. Hal ini membuat pelanggan harus mengeluarkan biaya lebih untuk melakukan sekedar keluhan ataupun saran, pelanggan juga terpaksa harus 3.1. 1 Identifikasi Masalah<br>
1 Identifikasi Masalah<br>
1 Identifikasi Masalah<br>
1 Identifikasi masalah digunakan untuk mendefinisikan permasalahan kan<br>
1 bagiamana cara mengatasi permasalahan yang ada. Pada hangkal anglisa<br>
1

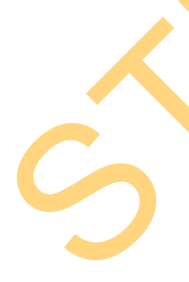

menunggu apabila saluran telepon sedang sibuk. Hal tersebut juga membuat manajer tidak dapat mengetahui keluhan dan kondisi perusahaan saat ini karena banyak keluhan yang tidak tersampaikan ke pihak manajer sewaktu manajer tidak di tempat dan banyaknya kategori keluhan yang disampaikan oleh pelanggan. Permasalahan kedua adalah perusahaan belum dapat mengetahui tingkat kepuasan dan pelayanan mereka terhadap pelanggan *dealer* yang dilakukan dengan *survey* secara lebih akurat. Perusahaan tidak mengetahui sebab pelanggan beralih ke kompetitor lainnya, karena mereka tidak bisa memanfaatkan data konsumen, data *survey*, dan data-data lain dengan baik karena selama ini semua data konsumen masih berupa arsip-arsip yang jumlahnya sangat banyak. Akibatnya perusahaan kurang dapat memaksimalkan profit yang bisa mereka dapatkan dan turunnya tingkat penjualan perusahaan. Permasalah ketiga adalah perusahaan masih belum bisa mengetahui siapa pelanggan loyal mereka dan bagaimana menjaga loyalitas pelanggan loyal mereka, karena selama ini pemberian *reward* ataupun *gift* hanya berdasarkan jumlah pembelian dan pelanggan yang memiliki hubungan dekat dengan perusahaan saja. kategori keluhan yang disampaikan oleh pelanggan<br>perusahaan belum dapat mengetahui tingkat kepuasan<br>adap pelanggan *dealer* yang dilakukan dengan *survey*<br>ahaan tidak mengetahui sebab pelanggan beralih ke<br>mereka tidak bisa

Dari ketiga permasalahan diatas yang dianalisis oleh penulis untuk dapat membantu bagian marketing perusahaan PT. Bioli Lestari adalah dengan sebuah Sistem informasi pengendalian layanan pelanggan yang nantinya diharapkan dapat digunakan untuk membantu perusahaan dalam melakukan pengendalian terhadap fungsi-fungsi pelayanan pelanggan secara otomatis, baik melalui *website* ataupun melalui pesan singkat. Dapat digunakan untuk menampung keluhan dan berdasarkan jumlah pembelian dan dengan perusahaan saja.<br>Dari ketiga permasalahan dengan perusahaan saja.<br>Dari ketiga permasalahan dengan membantu bagian marketing perusasan sajar sesesuai dapat digunakan untuk membantu te saran yang berasal dari pelanggan, dapat memberikan informasi pelanggan loyal

yang dimiliki perusahaan dan memberikan laporan tingkat kepuasan dan pelayanan terhadap pelanggan *dealer* melalui *survey* pelanggan *dealer*.

 Untuk membuat sistem tersebut dilakukan tahap-tahap diantaranya sebagai berikut:

1. Melakukan survei dan wawancara

Kegiatan ini bertujuan untuk mendapatkan segala data dari perusahaan sebagai landasan dalam membuat sistem nantinya

2. Menganalisis dan merancang sistem

Memahami dan merancang sebuah sistem yang sesuai dengan kebutuhan perusahaan. Adapun rancangannya dapat dilihat pada sub bab 3.2

- 3. Membuat rancang bangun sistem informasi pengendalian layanan pelanggan Membuat rancang bangun sistem informasi pengendalian layanan pelanggan sesuai dengan kebutuhan PT. Bioli Lestari sesuai dengan analisis dan rancangan sistem dengan menggunakan data-data yang telah dikumpulkan. Sebagai berikut:<br>
1. Melakukan survei dan wawancara<br>
Kegiatan ini bertujuan untuk mendapatkan segala data dari perustahaan<br>
sebagai landasan dalam mentang sistem<br>
Memahami dan menanggunya sistem<br>
Memahami dan menanggunya s
	- 4. Melakukan *testing* dan implementasi sistem

Melakukan uji coba dan melakukan implementasi sistem yang telah dibuat untuk PT. Bioli Lestari. Adapaun testing dan implementasi sistem dapat dilihat di bab 4.

#### **3.2 Perancangan Sistem**

 Dari analisis sistem, perancangan sistem yang akan dijelaskan secara berurutan adalah sebagai berikut :

- 1. Gambaran Umum Sistem.
- 2. Diagram Blok.
- 3. *System Flow*.
- 4. *Data Flow Diagram* (DFD).
- 5. *Entity Relationship Diagram* (ERD).
- 6. Struktur Tabel.
- 7. Desain *Interface Input / Output*.
- 8. Desain Uji Coba.

#### **3.2.1 Gambaran Umum Sistem**

Proses dimulai dari mengumpulkan data pelanggan dari data-data yang ada, kemudian dikelola menjadi sebuah *database* pelanggan. Sistem akan melakukan pengukuran terhadap banyaknya transaksi pelanggan, apakah pelanggan masih aktif, dan total pembelian setiap tahunnya. Yang kemudian menghasilkan informasi kepada admin untuk detail status setiap pelanggan untuk membedakan mana pelanggan loyal dan pelanggan tidak loyal. Apabila *admin* telah setuju terhadap semua status, maka dapat melakukan *approval* status pelanggan, ataupun merubah, karena *admin* memiliki prioritas tertinggi dalam menentukan status pelanggan. Sistem dapat menerima inputan berupa keluhan ataupun saran via SMS ataupun *online* dan layanan *survey* tahunan secara *online* dan mengirimkan umpan balik berupa pesan balik serta dapat digunakan untuk mengirimkan pesan promosi ataupun ucapan-ucapan lain terhadap pelanggan. Kemudian diproses sehingga dapat menghasilkan informasi kepada pihak manajemen perusahaan. Informasi yang dapat digunakan oleh pihak manajemen adalah laporan saran dan keluhan pelanggan, laporan tingkat kepuasan dan layanan pelanggan, dan laporan data analisis pelanggan. 7. Desain *Imerface Input / Output.*<br>
8. Desain Uji Coba.<br>
1. The State of the State Manual State Manual State Manual State Manual State Manual State Manual State Manual State Manual State Manual State Manual Pelanggan, a

> Gambaran umum sistem informasi pengendalian layanan pelanggan yang akan dibuat dapat dilihat pada Gambar 3.2.

25

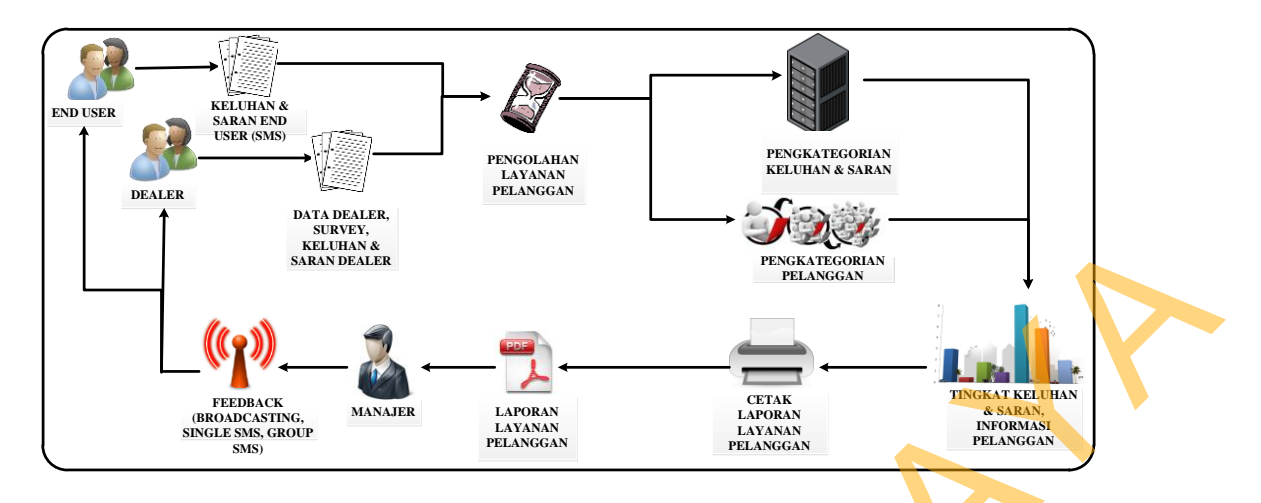

Gambar 3.1 Diagram Alir Gambaran Umum Sistem Informasi Pengendalian Layanan Pelanggan

#### **a.** *Input*

 Sistem mendapatkan inputan dari 3 jenis *user*, yaitu *administrator*, pemakai produk secara langsung (*end user*) dan *user dealer*. User *administrator* memberikan inputan awal berupa data-data *dealer* yang didapatkan dari nota pembelian, bukti *transfer*, surat jalan dan berkas-berkas lainnya. *User administrator* juga memberikan inputan data *sales* berdasarkan data-data *sales* yang dimiliki perusahaan, data transaksi pembelian masing-masing *dealer* dan data pertanyaan *survey*. Surveyor (Sampler and the same of the same of the same of the same of the same of the same of the same of the same of the same of the same of the same of the same of the same of the same of the same of the same of the same

 Sedangkan pemakai produk secara langsung (*end user*) memberikan inputan berupa keluhan dan saran mereka ke dalam sistem menggunakan pesan singkat atau SMS yang merupakan bagian dari otomatisasi layanan sistem. Sedangkan untuk *user dealer* memberikan inputan ke dalam sistem berupa saran dan keluhan yang dapat dilakukan menggunakan *website* secara *online* serta memberikan inputan pada sistem berupa *survey* secara *online* yang diadakan oleh perusahaan setiap periodenya.

#### **b. Proses**

 Proses yang dilakukan pada sistem adalah pengolahan pujian dan keluhan dari pelanggan, pujian dan keluhan pelanggan yang didapatkan dari end user ataupun dealer baik dari pesan singkat (SMS) ataupun menggunakan *website* secara *online* akan digolongkan oleh pihak *administrator* nantinya, pujian dan keluhan tersebut akan dikategorikan tersendiri sebelum diolah untuk dijadikan laporan, kategori-kategori yang tersedia antara lain kategori produksi, kategori pelayanan, kategori desain produk dan kategori-kategori lain yang nantinya dapat di *customize* oleh administrator. Setelah digolongkan *administrator* akan melakukan *approval* terhadap pujian dan keluhan tersebut yang nantinya akan di olah menjadi laporan dalam bentuk grafik. pesan singkat (SMS) ataupun menggunakan *website*ngkan oleh pihak *administrator* nantinya, pujian dan ategorikan tersendiri sebelum diolah untuk dijadikan yang tersedia antara lain kategori produksi, kategori produk dan k

 Proses kedua adalah pemetaan data pelanggan *dealer* berdasarkan data transaksi pembelian pertahunnya yang nantinya dapat digolongkan apakah pelanggan termasuk pelanggan loyal, pelanggan potensial ataupun pelanggan non potensial. Yang nantinya dapat digunakan untuk menentukan target pelanggan yang akan merespon pesan lebih baik dan memungkinkan pelanggan melakukan pembelian ulang. Berdasarkan Kumar (2008:30) dengan mempelajari rekaman interaksi dan transaksi pelanggan di masa lalu, perusahaan dapat melakukan penilaian terhadap 3 (tiga) aspek dimensi, yaitu masing-masing: potensial. Yang nantinya dapat di<br>
yang akan merespon pesan lebih ba<br>
pembelian ulang. Berdasarkan Kur<br>
interaksi dan transaksi pelanggan<br>
penilaian terhadap 3 (tiga) aspek dir<br>
1. Recency : Berdasarkan pen<br>
statistic memp

1. *Recency* : Berdasarkan penelitian yang telah dilakukan bertahun-tahun, statistic memperlihatkan bahwa pelanggan yang belakangan ini melakukan transaksi pembelian akan cenderung melakukannya lagi dalam waktu dekat.

- 2. *Frequency*: Sejarah memperlihatkan bahwa pelanggan yang secara berkala melakukan pembelian, akan cenderung melakukannya lagi di kemudian hari.
- 3. *Monetary Value* : Pelanggan yang telah mengalokasikan cukup banyak dana untuk melakukan pembelian melalui situs akan cenderung melanjutkan kebiasaan membelinya.

 Sistem melakukan pengukuran kategori berskala tiga untuk masing-masing dimensi tersebut, maka yang bersangkutan dapat memetakan masing-masing pelanggannya berdasarkan historis transaksi pembelian yang ada pada 3 tahun dan 5 tahun data historis pembelian. Kategori skala yang dimaksud adalah seperti yang dijelaskan pada tabel 3.1. 3. Monetary Value : Pelanggan yang telah mengalokasikan cekup banyak dana untuk melakukan pembelian melalui situs akan cendennag melanjukan kehisaan membelinya.<br>
Sistem melakukan pengukuran kategori berkala tiga untuk man

|           | Skala 3             | Skala 2              | Skala 1             |
|-----------|---------------------|----------------------|---------------------|
| Recency   | 8-30 hari yang lalu | 1-3 bulan yang lalu  | 3-6 bulan yang lalu |
| Frequency | $>12x$ per tahun    | $\leq$ 12x per tahun | $\leq$ 4x per tahun |
| Monetary  | $> 75$ juta         | $25-75$ juta         | Dibawah 25 juta     |
| Value     |                     |                      |                     |

Tabel 3.1 Tabel Kategori Skala Pelanggan

Tabel 3.2 Tabel Penentuan Skala Pelanggan

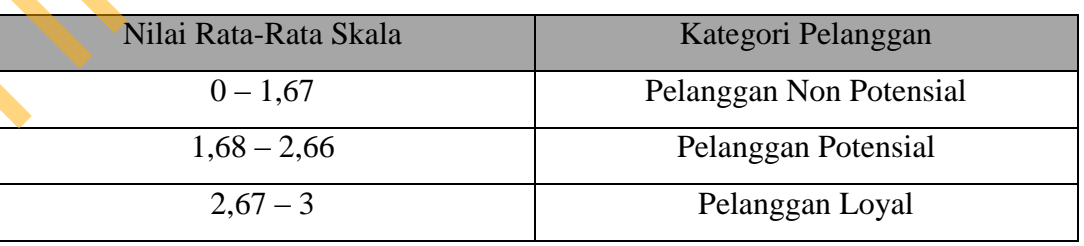

 Proses terakhir adalah proses pengolahan *survey* yang didapatkan dari *user dealer*. Inputan data *survey* tersebut nantinya akan dilakukan rata-rata berdasarkan setiap kategori pertanyaan yang ada, contohnya kategori produksi, kategori pelayanan dan kategori desain yang akan dihasilkan laporan *survey* nantinya yang disajikan dalam bentuk grafik. Dengan proses pengkategorian dan pemberian rata-rata dalam bobot setiap pertanyaan *survey* maka dapat disimpulkan nilai dan hasil dari masing-masing pertanyaan tersebut nantinya, untuk mengevaluasi kondisi perusahaan. Proses pemberian rata-rata adalah dengan membagi jumlah nilai data dengan banyaknya data. menjumlahkan hasil semua jawaban yang diberikan oleh semua pelanggan *dealer* dibagi dengan jumlah pelanggan *dealer* yang ikut berpartisipasi pada masing-masing pertanyaannya. Berikut rumus penghitungan jawaban dari masing-masing pertanyaan yang ada dengan mencari Rataan Hitung (*Mean*) pada setiap pertanyaan. kategori pelayanan dan kategori desain yang akan dihasilkan laponan survey<br>
nantinya yang disajikan dalam bentuk grafik. Dengan proses pengkategorian dan<br>
pemberian rata-rata dalam bobot setiap pertanyaan *survey* makkan

$$
\overline{X} = \frac{X_1 + X_2 + X_3 + \dots \dots X_x}{n}
$$

Dan adapun penilaian atau *skoring* setelah dihasilkan rataan hitung pada masingmasing pertanyaan adalah seperti pada tabel 3.2 berikut :

X‾

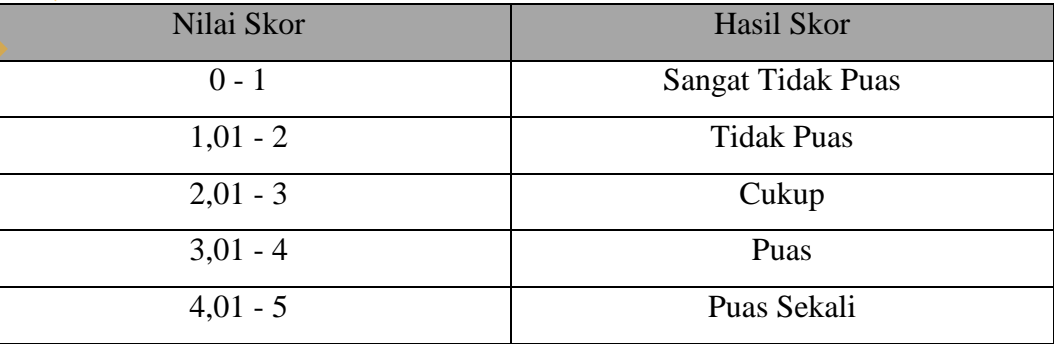

Tabel 3.3 Tabel Skoring *Survey Dealer*

#### **c.** *Output*

 *Output* pertama yang dihasilkan oleh sistem untuk pelanggan pemakai produk adalah pesan singkat atau SMS balasan berupa terima kasih dalam partisipasi memberikan pujian dan keluhan, serta layanan pengiriman pesan balik yang dapat digunakan oleh perusahaan berupa layanan *SMS broadcasting*, *Single SMS* dan *SMS Group*. Layanan tersebut dalam digunakan perusahaan untuk dapat melakukan pesan balik dengan mengirimkan pesan terhadap pelanggan pemakai produk secara langsung atau juga dapat dimanfaatkan perusahaan sebagai media pemberitahuan informasi-informasi perusahaan kepada pelanggan ataupun promosi-promosi. partisipasi memberikan pujian dan keluhan, serta layanan pengiriman pesan balik yang dapat digunakan oleh pensahaan berupa layanan SMS broadcasting, Single SMS dan SMS Group. Layanan tersebut dalam digunakan persaharan unt

*Output* kedua yang dihasilkan oleh sistem adalah laporan informasi keluhan dan pujian pelanggan, baik yang sudah approval, tidak di approval dan total keseluruhan keluhan pelanggan baik approval ataupun tidak di approval. Laporan tersebut akan disajikan dalam bentuk grafik sesuai dengan kategori yang berbeda-beda yang akan digolongkan lagi berdasarkan tahunan dan bulan, sehingga manajer dapat memonitoring dan mengevaluasi tingkat keluhan dan pelayanan dari waktu ke waktu perusahaan.

*Output* ketiga ada laporan informasi pengendalian pelayanan pelanggan berupa informasi pelanggan loyal, pelanggan potensial dan pelanggan non potensial yang nantinya dapat digunakan oleh perusahaan untuk mengevaluasi loyalitas pelanggan perusahaan yang nantinya akan diberikan *reward* ataupun diskon tersendiri setiap tahunnya berdasarkan informasi pelanggan tersebut.

*Output* keempat adalah informasi pengendalian pelayanan pelanggan berupa *survey* yang dilakukan secara *online* menggunakan *website* oleh pelanggan *dealer*. Dengan melakukan perbandingan setiap *survey* pelayanan yang ada, manajer dapat melakukan monitoring dan evaluasi kondisi kinerja perusahaan saat ini yang nantinya akan disajikan dalam bentuk grafik.

#### **3.2.2 Diagram Blok**

Berikut dapat dilihat diagram blok dari Sistem Informasi Pengendalian Layanan Pelanggan yang bisa dilihat pada Gambar 3.2.

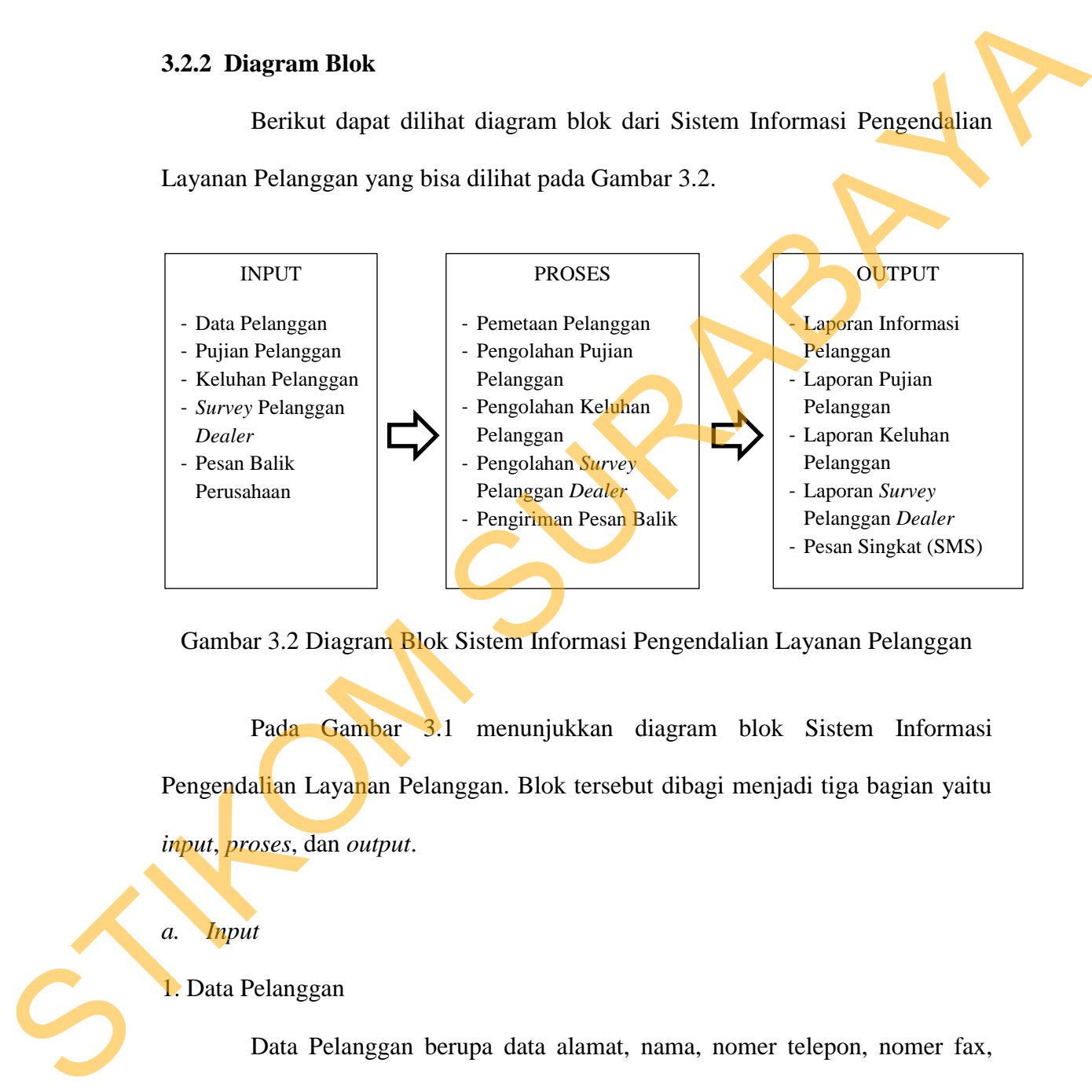

Gambar 3.2 Diagram Blok Sistem Informasi Pengendalian Layanan Pelanggan

Pada Gambar 3.1 menunjukkan diagram blok Sistem Informasi Pengendalian Layanan Pelanggan. Blok tersebut dibagi menjadi tiga bagian yaitu *input*, *proses*, dan *output*.

*a. Input*

### 1. Data Pelanggan

Data Pelanggan berupa data alamat, nama, nomer telepon, nomer fax, dan data-data lain yang didapatkan dari pelanggan. Data ini dihasilkan dari nota transaksi pembelian, bukti transfer, surat jalan, telepon masuk dan data-data lain yang di dapatkan oleh perusahaan. Khusus pelanggan *dealer* dapat menambah atau memperbaharui *profile dealer* mereka melalui *website* yang disediakan secara *online*.

2. Pujian Pelanggan

Pujian pelanggan berupa data pujian yang diberikan oleh pelanggan dealer ataupun pelanggan akhir melalui SMS ataupun secara *online* melalui *website*.

3. Keluhan Pelanggan

Keluhan pelanggan berupa data keluhan pelanggan yang diberikan oleh pelanggan *dealer* ataupun pelanggan akhir melalui SMS ataupun secara *online* melalui *website*.

4. *Survey* Pelanggan *Dealer*

*Survey* pelanggan *dealer* berupa data jawaban yang dikirimkan oleh pelanggan *dealer* melalui *website* secara *online* berdasarkan kategori-kategori *survey* yang tersedia yang dapat diikuti oleh masing-masing *dealer*. Pujian pelanggan berupa data pujian yang diberikan oleh pelanggan<br>
dealer ataupun pelanggan akhir melalui SMS ataupun secara online melalui<br>
website.<br>
3. Keluhan Pelanggan<br>
Keluhan pelanggan<br>
Keluhan pelanggan<br>
Keluhan pel

5. Pesan Balik Perusahaan

Pesan balik perusahaan berupa data yang diberikan oleh pihak *administrator* atau manajer kepada pelanggan secara *group* ataupun privat, promosi produksi ataupun informasi-informasi produk perusahaan.

*b. Proses*

1. Pemetaan Pelanggan

Pemetaan pelanggan atau melakukan segmentasi pelanggan pada tugas akhir ini menggunakan RFM (*Recency*, *Frequency* dan *Monetary Value*) yang menurut Michael,dkk (2004:391) digunakan lebih dari 50 tahun oleh para marketing untuk menghasilkan target pelanggan mereka, menyimpan biaya dalam komunikasi dan pesan, dan meningkatkan profit perusahaan. Konsep RFM ini terdiri dari tiga atribut independen yang terdiri dari lima bagian frekuensi yang sama. Hasilnya adalah 125 sel yang digambarkan dalam bentuk tabel atau sebagai grafik batang dan dianalisis oleh marketing yang biasanya mereka gunakan untuk memilih target segmentasi pelanggan. Penulis memilih menggunakan 3 skala sehingga memudahkan dalam proses melakukan analisis dan akan dijelaskan pada bahasan berikutnya.

Mengingat, luasnya penggunaan RFM maka proses segmentasi akan dibagi menjadi 3 bagian, yaitu: pelanggan loyal, pelanggan potensial dan pelanggan non potensial. Pelanggan loyal adalah pelanggan yang memiliki posisi paling atas dari segmentasi pelanggan, memiliki prioritas paling tinggi dan sesuai data yang ditemukan dari penelitian sebelumnya segmentasi pelanggan paling atas memiliki respon yang sangat baik terhadap perusahaan. Pelanggan potensial adalah pelanggan yang berada di posisi tengah, diantara pelanggan loyal dan pelanggan non potensial dimana mereka memiliki prioritas setelah pelanggan loyal dan sesuai data yang ditemukan dari penelitian sebelumnya segmentasi pelanggan di tengah memiliki respon yang kedua terbaik terhadap perusahaan. Pelanggan nonpotensial pada segmentasi ini adalah pelanggan yang berada di posisi paling bawah, dimana mereka memiliki prioritas yang sangat rendah dan kurang dapat memberikan nilai bisnis yang signifikan untuk perusahaan serta kurang memiliki respon yang baik terhadap perusahaan. Berikut adalah pelanggan non potensial dimana 1<br>loyal dan sesuai data yang ditem<br>pelanggan di tengah memiliki resp<br>Pelanggan nonpotensial pada segn<br>posisi paling bawah, dimana merel<br>kurang dapat memberikan nilai bi<br>kurang memiliki respon Gambar3.3 Piramida segmentasi yang dibuat pada tugas akhir ini. Suleh marketing yang biasanya mereka gunakan untuk<br>
pelanggan. Penulis memilih menggunakan 3 skala<br>
m proses melakukan analisis dan akan dijelaskan pada<br>
ya penggunaan RFM maka proses segmentasi akan<br>
yaitu: pelanggan loya

![](_page_12_Figure_0.jpeg)

Gambar 3.3 Piramida Segmentasi Pelanggan

Penggunaan konsep RFM dalam tugas akhir ini karena berdasarkan analisis dan pengamatan sederhana berikut yang telah dibuat berulang-ulang di berbagai perusahaan industri:

- 1. Pelanggan yang membeli baru-baru ini cenderung memiliki respon yang lebih baik pada perusahaan. Mereka juga lebih cenderung untuk membeli lagi, dibandingkan dengan seseorang yang tidak membeli untuk waktu yang lama.
- 2. Pelanggan yang melakukan pembelian lebih sering, lebih mungkin untuk membeli lagi daripada pembeli yang jarang.
- 3. Pelanggan yang menghabiskan biaya lebih besar lebih sering merespon lebih baik daripada pelanggan yang menghabiskan biaya yang kecil.

Tiga atribut *Recency, Frequency dan Monetary* sangat sederhana, dalam arti bahwa atribut tersebut dapat diolah dengan mudah pada setiap komputer yang memiliki database sejarah pembelian dan dapat dipahami dengan mudah. Beberapa penelitian terdahulu juga mengklaim bahwa segmentasi berbasis RFM menyediakan 75% sampai 85% kemampuan segmentasi pelanggan yang lebih baik. Tujuan dari segmentasi pelanggan berbasis RFM ini adalah untuk mengidentifikasi pelanggan yang menarik menggunakan RFM dimana hasil segmentasi tersebut nantinya dapat digunakan oleh pihak marketing perusahaan untuk menentukan potongan perdagangan, pemberian *gift* atau pemberian *reward*.

RFM di ilustrasi sebagai kubus (bangunan berdimensi tiga), dengan menggunakan sumbu X, Y, dan Z untuk menunjukkan atribut RFM seperti pada konsep RFM sebelumnya. Berikut akan disertakan dari 2 data asli dunia RFM1 dan RFM2 yang disediakan oleh Michael,dkk (2004:391) yang dalam penelitian sebelumnya menyediakan data untuk membantu eksperimen penelitian-penelitian berikutnya dan dengan data ini kemungkinan dapat menghasilkan pandangan baru yang menarik. RFM di ilustrasi sebagai kubus (bangunan berdimensi tiga), dengan menggunakan sumbu X, Y, dan Z untuk menunjukkan aribut RFM seperti pada<br>konsep RFM sebelumnya. Beriku akan disertakan dari 2 data asli dunia RFM1<br>dan RFM2 y

Berikut adalah contoh perbandingan dua set data (RFM1 dan RFM2) yang didasarkan pada sampel dari dunia nyata yang memiliki karakteristik yang berbeda. Data tersebut mewakili sebagaian data pesanan dari perusahaan *business to costumer* (B2C) tetapi sebagian kecil persentase pesanan datang dari *business to business* (B2B). Jenis pelanggan (Bisnis atau Pelanggan) tidak ditandai dalam database dan tidak dapat dibedakan dengan handal.

Gambar 3.4 menunjukkan jumlah pembelian per pelanggan, dipangkas menjadi 12. Dimana pada grafik menyumbang 98,2% dari pelanggan RFM1 dan 91,4% dari pelanggan untuk RFM2. Kemudian sekitar selusin pelanggan di RFM1 yang dibeli lebih dari 200 kali dan jumlah yang sama dari pelanggan di RFM2 yang dibeli lebih dari 400 kali. Dalam kedua identifikasi data pelanggan tidak sempurna karena beberapa persen terdiri dari "pelanggan baru" atau pelanggan lama yang tidak benar diakui. Hal tersebut jarang sekali sempurna karena data *warehouse* sendiri jarang sempurna.

![](_page_14_Figure_0.jpeg)

Gambar 3.4 Jumlah pembelian per pelanggan.

Dua set data yang berbeda pada pelanggan memiliki frekuensi dan monetary selama beberapa tahun. Gambar 3.5 menunjukkan frekuensi pelanggan (rata-rata pesan konsumen setiap tahunnya) dari waktu ke waktu dan Gambar 3.6 menunjukkan jumlah pemesanan dari waktu ke waktu.

![](_page_14_Figure_3.jpeg)

Gambar 3.5 Rata-Rata Pesan Pelanggan Pertahun

![](_page_15_Figure_0.jpeg)

Gambar 3.6 Rata-Rata Pesan Dari Seluruh Tahun

Untuk RFM1, memiliki frekuensi yang tetap cukup konstan dan jumlah pesanan rata-rata bervariasi selama beberapa tahun dan memiliki penurunan sedikit. Untuk RFM2, memiliki peningkatan baik frekuensi dan jumlah rata-rata. Seperti dengan frekuensi per pelanggan, distribusi jumlah pesanan rata-rata sangat mirip dengan beberapa nilai-nilai yang lebih dari 50 kali rata-rata yang mewakili pembelian oleh bisnis dan individu yang sangat kaya. STRIP (STRIP REAL POSITION THE STRIP CONTROL TO THE STRIP CONTROL TO THE STRIP CONTROL TO THE STRIP CONTROL TO THE STRIP CONTROL TO THE STRIP CONTROL TO THE STRIP CONTROL TO THE STRIP CONTROL TO THE STRIP CONTROL TO THE S

Gambar 3.7 menunjukkan persentase pelanggan yang tidak melakukan pembelian lagi selama 4 tahun terakhir. Yang menunjukkan bahwa 60-70% dari pelanggan yang berbelanja sekali tidak pernah berbelanja lagi. Pelanggan yang berbelanja selama dua atau tiga tahun meningglkan pada tingkat yang lebih rendah sekitar 28%

![](_page_16_Figure_0.jpeg)

Gambar 3.7 Persentase Pelanggan Yang Tidak Melakukan Pembelian Lagi Selama 4 Tahun Terakhir

Analisis RFM pada tiga atribut dikriteriakan menjadi 5 skala, karena berdasarkan matriks 5x5x5 akan menghasilkan 125 sel yang merupakan batas wajar sel yang bisa dianalisis oleh manusia, namun merupakan angka yang sangat besar dan signifikan untuk menetapkan segmentasi pelanggan bagi pihak marketing. Apabila skala ditetapkan 10 akan menciptakan  $10x10x10 = 1000$  sel, yang keduanya mungkin terlalu sulit untuk dianalisis, sehingga secara sederhana menggunakan skala tiga yaitu 3x3x3 yang nantinya dapat diciptakan 27 sel yang memungkinkan untuk dianalisis. Berikut dijelaskan pada gambar 3.8 menunjukkan respons distribusi perusahaan. Seperti yang diperkirakan, recency adalah atribut paling baik yang menunjukkan response pelanggan. Frekuensi juga sama pentingnya dengan recency, karena pelanggan yang memiliki frekuensi pembelian hanya sekali jarang melakukan pembelian ulang, memiliki rata-rata pembelian yang jelek dan memiliki respons yang kurang baik, oleh karena itu pada tiga atribut RFM dihitung berdasarkan skor poin yang sama. Berdasarkan beberapa set data dari penelitian sebelumnya ketiga atribut tersebut memiliki efek yang sama untuk *recency*, *frequency* dan *monetary*. Seperti yang disampaikan oleh Arthur Hughes "Frekuensi juga merupakan sebuah atribut prediksi yang kuat STIMBER 1978.<br>
STIMBER 1978.<br>
STIMBER 1979. Tersential 2018.<br>
Selama 4 Tahun Terakhir<br>
Analisis RFM pada tiga artibut dikriteriakan menjadi 5 kkala, karena<br>
berdasarkan matriks 5x5x5 akan menghasilkan 125 sel yang menyorka

38

dari perilaku, tetapi sama saja dengan recency.. itulah sebabnya RFM adalah RFM bukan FRM atau FMR.". Gambar 3.9 menunjukkan respons pembelian ulang berdasarkan *Frequency*.

![](_page_17_Figure_1.jpeg)

Gambar 3.8 Respons Pembelian Berdasarkan *Recency*

![](_page_17_Figure_3.jpeg)

Gambar 3.9 Respons Pembelian Ulang Berdasarkan *Frequency* 

Sedangkan *Monetary*, seperti *Frequency*, dapat didefinisikan berdasarkan rata-rata atau total. Penulis memilih rata-rata dengan alasan yang mirip dengan pembahasan di atas. Respons distribusi *Monetary* sangat mirip dengan *frequency* dan karenanya tidak diikut sertakan. Berikut adalah Tabel 3.4 Penghitungan Skala pemetaan pelanggan berdasarkan kombinasi R, F, dan M

| No                   | Koordinat          | Recenc         | Freque                  | Moneta         | Total          | Rata-          | Tipe Pelanggan       |
|----------------------|--------------------|----------------|-------------------------|----------------|----------------|----------------|----------------------|
|                      | X, Y, Z            | $\mathbf y$    | ncy                     | ry             | Poin           | Rata           |                      |
|                      |                    |                |                         |                | R, F, M        | Poin           |                      |
|                      |                    |                |                         |                |                | R, F, M        |                      |
| 1.                   | 1,1,1              | $\mathbf{1}$   | 1                       | 1              | $\overline{3}$ | $\mathbf{1}$   | <b>Non Potensial</b> |
| 2.                   | 1,1,2              | $\,1\,$        | $\mathbf{1}$            | $\overline{2}$ | $\overline{4}$ | 1,3            | Non Potensial        |
| 3.                   | 1,1,3              | $\,1\,$        | $\mathbf{1}$            | $\overline{3}$ | $\overline{5}$ | 1,67           | Non Potensial        |
| 4.                   | 1,2,1              | $\,1\,$        | $\overline{2}$          | $\mathbf{1}$   | $\overline{4}$ | 1,3            | <b>Non Potensial</b> |
| 5.                   | 1,2,2              | $\mathbf{1}$   | $\overline{2}$          | $\overline{2}$ | $\overline{5}$ | 1,67           | Non Potensial        |
| 6.                   | 1,2,3              | $\,1\,$        | $\overline{2}$          | $\overline{3}$ | 6 <sub>1</sub> | $\overline{2}$ | Potensial            |
| 7.                   | 1,3,1              | $\mathbf{1}$   | $\overline{3}$          | $\mathbf{1}$   | $\overline{5}$ | 1,67           | Non Potensial        |
| 8.                   | 1,3,2              | $\,1\,$        | $\overline{3}$          | $\overline{2}$ | 6 <sup>1</sup> | $\overline{2}$ | Potensial            |
| 9.                   | 1,3,3              | $\mathbf{1}$   | $\overline{3}$          | $\overline{3}$ | 7              | 2,3            | Potensial            |
| 10.                  | 2,1,1              | $\overline{2}$ | $\mathbf{1}$            | $\overline{1}$ | $\overline{5}$ | 1,67           | Non Potensial        |
| 11.                  | 2,1,2              | $\overline{2}$ | $\overline{1}$          | $\overline{2}$ | $\overline{5}$ | 1,67           | Non Potensial        |
| 12.                  | $2,\overline{1,3}$ | $\overline{2}$ | $\mathbf{1}$            | 3 <sup>7</sup> | 6              | $\overline{2}$ | Potensial            |
| 13.                  | 2,2,1              | $\sqrt{2}$     | $\overline{2}$          | $\mathbf{1}$   | $\overline{5}$ | 1,67           | Non Potensial        |
| 14.                  | 2,2,2              | $\overline{2}$ | $\overline{\mathbf{2}}$ | $\overline{2}$ | $\overline{6}$ | $\overline{2}$ | Potensial            |
| 15.                  | 2,2,3              | $\overline{2}$ | $\overline{2}$          | $\overline{3}$ | $\overline{7}$ | 2,3            | Potensial            |
| 16.                  | 2,3,1              | $\overline{2}$ | $\overline{3}$          | $\overline{1}$ | $\overline{6}$ | $\overline{2}$ | Potensial            |
| 17.                  | 2,3,2              | $\overline{2}$ | $\overline{3}$          | $\overline{2}$ | $\overline{7}$ | 2,3            | Potensial            |
| 18.                  | 2,3,3              | $\overline{2}$ | $\overline{3}$          | $\overline{3}$ | 8              | 2,67           | Loyal                |
| 19.                  | 3,1,1              | $\mathfrak{Z}$ | $\mathbf{1}$            | $\mathbf{1}$   | 5 <sup>5</sup> | 1,67           | Non Potensial        |
| 20.                  | 3,1,2              | $\overline{3}$ | $\mathbf{1}$            | $\overline{2}$ | 6              | $\overline{2}$ | Potensial            |
| 21.                  | 3,1,3              | $\mathfrak{Z}$ | 1                       | $\mathfrak{Z}$ | $\tau$         | 2,3            | Potensial            |
| $\overline{22}$ .    | 3,2,1              | $\overline{3}$ | $\overline{2}$          | $\mathbf{1}$   | 6              | $\overline{2}$ | Potensial            |
| 23.                  | 3,2,2              | $\mathfrak{Z}$ | $\overline{2}$          | $\overline{2}$ | $\overline{7}$ | 2,3            | Potensial            |
| $\mathcal{G}$<br>24. | 3,2,3              | $\mathfrak{Z}$ | $\overline{2}$          | $\overline{3}$ | $8\,$          | 2,67           | Loyal                |
| 25.                  | 3,3,1              | $\mathfrak{Z}$ | $\mathfrak{Z}$          | $\mathbf{1}$   | $\overline{7}$ | 2,3            | Potensial            |
| 26.                  | 3,3,2              | $\mathfrak{Z}$ | $\overline{3}$          | $\overline{2}$ | 8              | 2,67           | Loyal                |
| 27.                  | 3,3,3              | $\mathfrak{Z}$ | $\mathfrak{Z}$          | $\mathfrak{Z}$ | 9              | 3              | Loyal                |

Tabel 3.4 Penghitungan Skala Pemetaan Pelanggan

40

![](_page_18_Picture_4.jpeg)

Berdasarkan dari hasil analisis dari penulis sistem memiliki kelemahan terhadap keakuratan data dengan menggunakan atribut RFM ber skala 3 terhadap kesesuaian dunia real, apabila kombinasi yang dimiliki pelanggan memiliki ratarata poin RFM sebesar 1,67 dari total poin RFM sebanyak 5 yang menyebabkan pelanggan termasuk ke dalam pelanggan non potensial. Hal ini disebabkan posisi tersebut adalah batas antara pelanggan non potensial dan pelanggan potensial dan penulis memilih melakukan segmentasi sebanyak 3 segmentasi besar menggunakan skala 3.

### 2. Pengolahan Pujian Pelanggan

Pengolahan pujian pelanggan adalah pengelompokkan data yang diberikan oleh pelanggan menjadi dua tipe besar yaitu apakah termasuk pujian atau keluhan, setelah dilakukan pemilihan tipe data kemudian dilakukan proses *approval* atau penolakan pada setiap pujian yang masuk dan pemberian kategori pada setiap pujian yang masuk, setiap pujian pelanggan akan dikategorikan apakah pujian tersebut termasuk kategori kualitas produk, kategori desain produk, kategori pelayanan atau kategori kemasa produk. Kemudian setelah dilakukan proses kategori dan approval dilakukan proses rekapitulasi data pujian selama bulanan dan tahunan berdasarkan kategori-kategori tersebut. nta poin RFM sebasar 1.67 dari total poin RFM sebanyak 5 yang menyebabkan pelanggan termasuk ke dalam pelanggan non potensial. Ital ini disebabkan poisisi tersebut adalah batas antara pelanggan non potensial dan pelanggan

![](_page_19_Figure_3.jpeg)

Proses pengolahan disini adalah pensortiran dari rekapitulasi data pujian dan mengkategorikan untuk mempermudah manajer dalam memperoleh informasi pujian pelanggan berdasarkan kategori-kategori yang ada. Untuk membatasi pengolahan pujian pelanggan yang ada, disini penulis hanya melakukan rekapitulasi data pujian bulanan dan tahunan yang akan disajikan dalam bentuk grafik bulanan dan tahunan serta penyajian pujian dalam harian yang dapat membantu manajer dalam mengetahui pujian yang masuk ke perusahaan setiap harinya. Ini disebabkan karena data pujian yang ada sifatnya sangat beraneka ragam dan selalu berbeda bentuknya serta tidak mendukung untuk dilakukan pengolahan lebih lanjut seperti lokasi pelanggan pengirim pesan, tempat kejadian, dan spesifikasi produk.

#### 3. Pengolahan Keluhan Pelanggan

Pengolahan keluhan pelanggan adalah pengelompokkan data yang diberikan oleh pelanggan menjadi dua tipe besar yaitu apakah termasuk pujian atau keluhan, setelah dilakukan pemilihan tipe data kemudian dilakukan proses *approval* atau penolakan pada setiap keluhan yang masuk, kemudian setiap keluhan yang masuk akan apakah keluhan tersebut termasuk kategori kualitas produk, kategori desain produk, kategori pelayanan atau kategori kemasa produk. Kemudian setelah dilakukan proses kategori dan approval dilakukan proses rekapitulasi data keluhan selama bulanan dan tahunan berdasarkan kategorikategori tersebut. pengolehan lebih laujut seperti lokasi pelanggan pengirim pesan, tempat kejadian dan spesifikasi produk.<br>
3. Pengolahan Keluhan Pelanggan adalah pengelompokkan data yang diberikan oleh pelanggan menjadi dua upe besar yaitu

Proses pengolahan disini adalah pensortiran dari rekapitulasi data keluhan dan mengkategorikannya untuk mempermudah manajer dalam memperoleh informasi keluhan pelanggan berdasarkan kategori-kategori yang ada. Untuk membatasi pengolahan keluhan pelanggan yang ada, disini penulis hanya melakukan rekapitulasi data keluhan bulanan dan tahunan yang akan disajikan dalam bentuk grafik bulanan dan tahunan untuk yang sudah dan tidak *approval*, serta penyajian keluhan dalam harian yang dapat membantu manajer dalam mengetahui keluhan yang masuk ke perusahaan setiap harinya. Ini disebabkan karena data keluhan yang ada sifatnya sangat beraneka ragam dan selalu berbeda

bentuknya serta tidak mendukung untuk dilakukan pengolahan lebih lanjut seperti lokasi pelanggan pengirim pesan, tempat kejadian, dan spesifikasi produk.

### 4. Pengolahan *Survey* Pelanggan *Dealer*

Pada proses pengolahan *survey* pelanggan *dealer*, inputan data *survey* tersebut nantinya akan dilakukan rata-rata berdasarkan setiap kategori pertanyaan yang ada, contohnya kategori produksi, kategori pelayanan dan kategori desain yang akan dihasilkan laporan *survey* nantinya yang disajikan dalam bentuk grafik. Dengan proses pengkategorian dan pemberian rata-rata dalam bobot setiap pertanyaan *survey* maka dapat disimpulkan nilai dan hasil dari masing-masing pertanyaan tersebut nantinya, untuk mengevaluasi kondisi perusahaan. Proses pemberian rata-rata adalah dengan membagi jumlah nilai data dengan banyaknya data. menjumlahkan hasil semua jawaban yang diberikan oleh semua pelanggan *dealer* dibagi dengan jumlah pelanggan *dealer* yang ikut berpartisipasi pada masing-masing pertanyaannya. *Survey* ini hanya dapat diikuti oleh pelanggan *dealer* dengan mengakses *website* secara online atau dibantu oleh pihak perusahaan. Berikut rumus penghitungan jawaban dari masing-masing pertanyaan yang ada dengan mencari Rataan Hitung (Mean) pada setiap pertanyaan. 4. Pengotuhan *survey* Pelanggan *Deater*<br>
Pada privses pengolahan *survey* pelanggan *deater*, inputan data *survey*<br>
tersebut nantinya akan dilakukan rata-rata berdasarkan setiap kategori pertanyaan<br>
yang akan dihasilka

$$
\bar{X} \ = \ \frac{X_1{+}X_2{+}X_3{+}\ldots\ldots\allowbreak X_x}{n}
$$

 Dan adapun penilaian atau *skoring* setelah dihasilkan rataan hitung pada masing- masing pertanyaan adalah seperti pada tabel 3.5 berikut :

| Nilai Skor | Hasil Skor               |
|------------|--------------------------|
| $0 - 1$    | <b>Sangat Tidak Puas</b> |
| $1,01 - 2$ | <b>Tidak Puas</b>        |
| $2,01 - 3$ | Cukup                    |
| $3,01 - 4$ | Puas                     |
| $4,01 - 5$ | Puas Sekali              |

Tabel 3.5 Tabel Skoring *Survey Dealer*

#### 5. Pengiriman Pesan Balik Perusahaan

Proses pengiriman pesan balik dari perusahaan pada pesan singkat menggunakan *SMS gateway* untuk memberikan pesan atau ucapan terima kasih kepada setiap pelanggan yang berpartisipasi dengan mengirimkan keluhan atau pujian ke nomer yang diharapkan. Perusahaan juga dapat melakukan pengiriman pesan berdasarkan *group* ataupun secara privat ke beberapa nomer yang dipunyai oleh pihak perusahaan. 1.01 - 2.<br>
2.01 - 3<br>
2.31 - 4<br>
2.01 - 3<br>
3.01 - 4<br>
2.31 - 2.<br>
2.31 - 4<br>
2.31 - 2.<br>
2.31 - 2.<br>
2.31 - 2.<br>
2.31 - 2.<br>
2.31 - 2.<br>
2.3.<br>
2. Pengiriman Pesan Balik Perusahaan<br>
Proses pengiriman pesan balik dari perusahaan pela

#### *c. Output*

1. Laporan Informasi Pelanggan

Laporan informasi pelanggan menyediakan informasi pelanggan loyal, informasi pelanggan potensial dan informasi pelanggan non potensial yang dihasilkan dari proses pemetaan pelanggan diatas.

2. Laporan Pujian Pelanggan

Laporan pujian pelanggan menyediakan informasi pujian pelanggan per kategori yang sudah *approval* dan informasi pujian pelanggan semua kategori dalam beberapa tahun sesuai yang diinginkan yang sudah *approval*.

#### 3. Laporan Keluhan Pelanggan

Laporan keluhan pelanggan menyediakan informasi keluhan pelanggan per kategori baik yang sudah di approval atau tidak di *approval*, dan menyediakan informasi keluhan pelanggan semua kategori dalam beberapa tahun sesuai yang diinginkan yang sudah *approval*.

4. Laporan *Survey* Pelanggan *Dealer*

Laporan *survey* pelanggan *dealer* menyediakan informasi hasil *survey* yang telah dilakukan oleh pelanggan *dealer* berdasarkan beberapa kategori *survey* yang ada.

5. Pesan Singkat (SMS)

Merupakan pesan balasan kepada pihak pelanggan akhir pada setiap partisipasi pelanggan akhir dalam mengirimkan keluhan ataupun pujian melalui pesan singkat (SMS) dan pesan singkat yang dikirimkan oleh perusahaan sebagai media promosi ataupun pemberitahuan sesuai yang diinginkan oleh perusahaan.

### **3.2.3** *System Flow*

*System flow maintenance data master* diawali oleh bagian *administrator*  melakukan proses *login* dengan memasukkan data *username* dan *password,* kemudian akan dilakukan cek validasi terhadap data yang telah dimasukkan. Apabila data yang dimasukkan tidak *valid*, sistem akan menampilkan pesan kesalahan *login*. Jika data yang dimasukkan *valid*, sistem akan menampilkan *form maintenance data master*. Terdapat 8 (delapan) *maintenance* yang dapat dilakukan oleh *administrator*, yaitu : *maintenance master* dealer, *maintenance master* keluhan, *maintenance master* penjualan, *maintenance master* pertanyaan, *maintenance master* sales, *maintenance master user, maintenance group* dan Enformasi keluhan pelanggan semua kategori dalam beberapa tahun sesuai yang diniginkan yang sudah *approval.*<br>
4. Laporan *Survey* Pelanggan *Dealar*<br>
Laporan *survey* Pelanggan *Dealar*<br>
yang telah dilakukan oleh pelangga *maintenance* kategori. Proses *maintenance* data *master* melibatkan 1 (tujuh) buah tabel yaitu tabel dealer, tabel histori loyalitas, tabel keluhan, tabel kontak dealer, tabel penjualan, tabel pertanyaan, tabel sales, tabel *survey dealer*, tabel *user*, tabel *group* dan tabel kategori. Gambar 3.10 menunjukkan alur sistem *maintenance*  data *master*.

![](_page_24_Figure_1.jpeg)

![](_page_25_Figure_0.jpeg)

Gambar 3.10 *System Flow Maintenance* Data *Master*

 Setiap *dealer* memiliki *id dealer* setelah melakukan transaksi pembelian, setiap *dealer* di berikan pin yang kemudian digunakan untuk *login* ke dalam halaman *dealer*, *dealer* dapat melakukan *update profile*, mengganti nomer *handphone*, *survey* dan menggunakan layanan berupa saran ataupun keluhan. Gambar 3.11 menunjukkan *system flow user dealer*.

![](_page_26_Figure_1.jpeg)

Gambar 3.11 *System Flow user dealer*

 Untuk dapat mengkases halaman *dealer*, terlebih dahulu setiap *dealer* harus memasukkan *user id* dan *password*, *user id* diberikan kepada setiap *dealer* pada setiap transaksi pembelian dan berada pada nota penjualan. Untuk pin akan diberikan kemudian setelah *dealer* melakukan transaksi.

 Sistem akan melakukan pengecekan validasi *user id* dan *password dealer* sesuai dengan tabel *dealer* yang telah terdaftar dalam *database dealer*.

 Untuk *pelanggan akhir* dapat menggunakan fasilitas *sms gateway* sebagai media pemberian keluhan ataupun saran yang nantinya bermanfaat bagi manajemen perusahaan. Gambar 3.12 menjelaskan alur sistem pelayanan pelanggan akhir ke sistem.

![](_page_27_Figure_3.jpeg)

Gambar 3.12 *System Flow* Pelayanan pelanggan akhir

 Untuk *dealer* yang telah terdaftar di dalam sistem dalam menggunakan fasilitas layanan pelanggan untuk melakukan *update profil dealer*, memberikan pujian dan keluhan, dan menerima *broadcasting* apabila ada promosi ataupun pengumuman lain yang bersangkutan dengan produk-produk perusahaan nantinya. Gambar 3.13 menjelaskan alur sistem pelayanan *dealer*.

![](_page_28_Figure_1.jpeg)

Gambar 3.13 *System Flow* Pelayanan *Dealer*

 Pada proses pemetaan pelanggan, dilakukan pemetaan pelanggan berdasarkan histori pembelian yang nantinya dapat menghasilkan informasi pelanggan loyal, potensial, dan non potensial dari hasil pemetaan pelanggan. Gambar 3.14 menjelaskan alur sistem pemetaan pelanggan.

![](_page_29_Figure_1.jpeg)

### Gambar 3.14 System Flow Pemetaan Pelanggan

 Manajer dapat melihat laporan layanan pelanggan yang berupa *survey* pelanggan *dealer*, data pelanggan dan keluhan pelanggan didapatkan dari *dealer* dan pelanggan akhir yang nantinya dapat digunakan manajer untuk melakukan monitoring kondisi perusahaan dan membantu manajemen perusahaan untuk mengambil keputusan-keputusan kedepannya. Gambar 3.15 menjelaskan alur pelaporan layanan pelanggan.

51

![](_page_30_Figure_0.jpeg)

Gambar 3.15 *System Flow* Pelaporan Layanan Pelanggan

#### **3.2.4** *Data Flow Diagram* **(DFD)**

*Data flow diagram* merupakan suatu metode pengembangan sistem yang terstruktur (*structure analysis and design*). Penggunaan notasi dalam *data flow diagram* ini sangat membantu sekali untuk memahami suatu sistem pada semua tingkat kompleksitas. Pada tahap analisis penggunaan notasi ini dapat membantu dalam berkomunikasi dengan pemakai sistem untuk memahami sistem secara logika.

# **A.** *Context Diagram*

 Gambar 3.16 merupakan *data flow diagram* level konteks yang menggambarkan alur data pada sistem secara umum. *Context diagram* dari sistem informasi pengendalian layanan pelanggan terdiri dari 3 (dua) *entity*, yaitu *entity dealer*, *entity* pelanggan akhir dan *entity* manajer.

![](_page_31_Figure_1.jpeg)

Gambar 3.16 *Context Diagram*

 Pelanggan *dealer* dapat memberikan data *dealer*, keluhan, saran, dan *survey*. Pelanggan *dealer* adalah pelanggan yang telah terdaftar, sedangkan pelanggan akhir hanya dapat memberikan keluhan ataupun saran menggunakan sms, sedangkan perusahaan memasukkan data-data yang diperlukan untuk keperluan *maintenance data master*. *Output* yang dihasilkan nantinya berupa laporan-laporan yang akan di terima oleh pihak manajer.

# **B. DFD Level 0**

 Setelah membuat *context diagram*, perancangan dilanjutkan dengan membagi *context diagram* menjadi proses-proses yang lebih kecil dan rinci sesuai dengan diagram berjenjang. Gambar 3.17 *data flow diagram* level 0 Sistem keperluan *maintenance* data mast<br>laporan-laporan yang akan di terima<br>B. DFD Level 0<br>Setelah membuat *context*<br>membagi *context diagram* menjadi<br>dengan diagram berjenjang. Gaml<br>informasi pengendalian layanan pela informasi pengendalian layanan pelanggan.

![](_page_32_Figure_0.jpeg)

 DFD level 0 Sistem informasi pengendalian layanan pelanggan memiliki 7 (lima) proses utama yaitu pelayanan *dealer*, pelayanan pelanggan akhir, penentuan pelanggan loyal, *entry* transaksi penjualan, pelaporan layanan pelanggan, *entry* pertanyaan *survey*, pelayanan *survey* dan *entry data sales*. Proses-proses tersebut melibatkan 3 (dua) buah *entity* dan 10 (sepuluh) buah *data storage*. *Entity* yang dimaksud terdiri dari *entity* manajer, *entity dealer* dan *entity* pelanggan akhir, sedangkan *data storage* yang dimaksud terdiri dari *data storage* dealer, *data storage* histori\_loyalitas, *data storage* inbox, *data storage* kategori, *data storage* keluhan, *data storage* penjualan, *data storage* pertanyaan, *data storage sales*, *data storage* survey\_dealer dan *data storage* tipe\_group. pelanggan, contry pertanyaan survey, pelayanan survey dan contry data solen Proses-proses tersebut melibatkan 3 (dua) buah entiry dan 10 (sepuluh) buah data survey. Entiry yang dimaksud terdiri dari entiry manajer, entiry

#### **C. DFD Level 1 Pelayanan** *Dealer*

 Ada beberapa proses yang dilakukan dalam proses pelayanan *dealer* sehingga proses pelayanan dealer perlu dibagi lagi menjadi beberapa proses yang lebih kecil dan rinci. DFD level 1 pelayanan *dealer* terdiri dari 3 (tiga) proses utama yaitu proses *maintenance dealer*, proses layanan dan keluhan *dealer* dan proses *broadcasting dealer*. *Entity* yang terlibat dalam proses pelayanan *dealer* adalah *entity dealer*. Gambar 3.18 merupakan *data flow diagram* level 1 pelayanan *dealer*.

![](_page_34_Figure_0.jpeg)

Gambar 3.18 DFD Level 1 Pelayanan *Dealer* 

*Entity dealer* memberikan inputan berupa data *dealer* pada proses *maintenance dealer*, *dealer* dapat melakukan *update profile* mereka sesuai yang diinginkan pada proses *maintenance dealer*. *Entity dealer* juga memberikan inputan pada proses layanan dan keluhan *dealer*. *Dealer* akan mendapatkan pesan balik setelah memberikan layanan dan keluhan serta akan diadakan *broadcasting* apabila ada promosi ataupun pengumuman lain yang bersangkutan dengan produk-produk perusahaan.

**D. DFD Level 1 Pelayanan Pelanggan Akhir** 

![](_page_34_Picture_4.jpeg)

 Ada beberapa proses yang dilakukan dalam proses pelayanan pelanggan akhir sehingga proses pelayanan pelanggan akhir perlu dibagi lagi menjadi beberapa proses yang lebih kecil lagi. DFD level 1 proses pelayanan pelanggan akhir terdiri dari 2 (dua) proses utama yaitu proses layanan dan keluhan pelanggan akhir dan proses *broadcasting* pelanggan akhir. *Entity* yang terlibat dalam proses pelayanan pelanggan akhir adalah *entity* pelanggan akhir.

![](_page_35_Figure_0.jpeg)

Gambar 3.19 DFD Level 1 Pelayanan Pelanggan Akhir

*Entity* pelanggan akhir memberikan inputan berupa pujian dan keluhan via sms dan mendapatkan pesan kembali setelah mereka mengirimkan pujian dan keluhan sesuai format yang telah ditentukan. *Entity* pelanggan juga akan menerima *broadcasting* apabila ada promosi ataupun pengumuman lain yang bersangkutan dengan produk-produk perusahaan.

### **E. DFD Level 1 Pelaporan Layanan Pelanggan**

![](_page_35_Picture_4.jpeg)

 Ada beberapa proses yang dilakukan dalam proses pelaporan layanan pelanggan sehingga proses pelaporan pelayanan pelanggan perlu dibagi lagi menjadi beberapa proses yang lebih kecil lagi. DFD level 1 pelaporan layanan pelanggan terdiri dari 2 (dua) proses utama yaitu proses pelaporan saran dan keluhan pelanggan dan proses pelaporan data-data pelanggan. *Entity* yang terlibat dalam proses pelaporan layanan pelangggan adalah *entity* manajer.

![](_page_36_Figure_0.jpeg)

Gambar 3.20 DFD Level 1 Pelaporan Layanan Pelanggan

*Entity* manajer mendapatkan *output* berupa laporan saran dan keluhan pelanggan dari proses pelaporan saran dan keluhan pelanggan serta laporan data pelanggan dari proses pelaporan data-data pelanggan, yang nantinya berupa laporan tabel dari keluhan dan saran pelanggan *dealer* dan pelanggan akhir, serta laporan grafik berdasarkan *survey* yang dilakukan pelanggan *dealer*.

## **3.2.5** *Entity Relationship Diagram* **(ERD)**

 *Entity Relationship Diagram* (ERD) digunakan untuk mengidentifikasi data yang akan diambil, disimpan dan dipanggil kembali (*retrieve*) untuk keperluan-keperluan tertentu dalam mendukung kegiatan yang dilakukan oleh sistem. ERD juga digunakan untuk mengidentifikasi asal data yang dibutuhkan dan dilaporkan.

 Dalam sistem informasi pengendalian layanan pelanggan ini, ERD disajikan dalam bentuk *Conceptual Data Model* (CDM) dan *Physical Data Model* (PDM). Gambar 3.21 merupakan *Conceptual Data Model* (CDM) dari sistem informasi pengendalian layanan pelanggan.

![](_page_37_Figure_1.jpeg)

Gambar 3.21 *Conceptual Data Model* (CDM)

 Dengan melakukan *generate Conceptual Data Model* (CDM) diatas, maka akan diperoleh *Physical Data Model* (PDM). Terdapat 8 (delapan) buah tabel yang digunakan dalam pembuatan sistem informasi pengendalian layanan pelanggan. Tabel tersebut antara lain yaitu : tabel *dealer*, tabel sales, tabel keluhan, tabel penjualan, tabel pertanyaan, tabel survey\_dealer, tabel histori loyalitas, dan tabel kontak\_dealer. Gambar 3.22 adalah *physical data model* (PDM) sistem informasi pengendalian layanan pelanggan.

![](_page_38_Figure_0.jpeg)

Gambar 3.22 *Physical Data Model* (PDM)

# **3.2.6 Struktur Tabel**

 Struktur tabel menggambarkan tabel-tabel yang ada pada *database* beserta dengan tipe data dan kegunaannya. Struktur tabel dibawah ini merupakan struktur tabel yang dibutuhkan untuk sistem informasi pengendalian layanan pelanggan.

**1. Tabel** *Dealer*

![](_page_38_Picture_570.jpeg)

Fungsi : Menyimpan data *dealer*

Tabel 3.6 Struktur Tabel *Dealer*

![](_page_38_Picture_571.jpeg)

![](_page_39_Picture_219.jpeg)

# **2. Tabel Keluhan**

![](_page_39_Picture_220.jpeg)

# Tabel 3.7 Struktur Tabel Keluhan

![](_page_39_Picture_221.jpeg)

# **3. Tabel Penjualan**

*Primary Key* : ID\_PENJUALAN,ID\_DEALER,TANGGAL

# PEMBELIAN

*Foreign Key* : -

Fungsi : Menyimpan data transaksi penjualan

# Tabel 3.8 Struktur Tabel Penjualan

![](_page_40_Picture_173.jpeg)

# **4. Tabel Pertanyaan**

![](_page_40_Picture_174.jpeg)

# Tabel 3.9 Struktur Tabel Pertanyaan

![](_page_40_Picture_175.jpeg)

# **5. Tabel Sales**

![](_page_40_Picture_176.jpeg)

*Foreign Key* :

Fungsi : Menyimpan data sales.

### Tabel 3.10 Struktur Tabel *Sales*

![](_page_41_Picture_225.jpeg)

### **6. Tabel** *User*

![](_page_41_Picture_226.jpeg)

Tabel 3.11 Struktur Tabel *User*

![](_page_41_Picture_227.jpeg)

# **7. Tabel** *History* **Loyalitas**

![](_page_41_Picture_7.jpeg)

Fungsi : Menyimpan data *history* loyalitas dealer.

Tabel 3.12 Struktur Tabel *History* Loyalitas

![](_page_41_Picture_228.jpeg)

# **8. Tabel Kontak Dealer**

*Primary Key* : ID\_DEALER,NO\_KONTAK

*Foreign Key* : -

Fungsi : Menyimpan data kontak dealer*.*

### Tabel 3.13 Struktur Tabel Kontak Dealer

![](_page_42_Picture_210.jpeg)

# **9. Tabel Survey Dealer**

![](_page_42_Picture_211.jpeg)

# Tabel 3.14 Struktur Tabel Survey Dealer

![](_page_42_Picture_212.jpeg)

# **10. Tabel Tipe Group**

![](_page_42_Picture_213.jpeg)

Tabel 3.15 Struktur Tabel Tipe Group

![](_page_42_Picture_214.jpeg)

## **11. Tabel Kategori**

![](_page_43_Picture_184.jpeg)

Tabel 3.16 Struktur Tabel Kategori

![](_page_43_Picture_185.jpeg)

# **12. Tabel Inbox**

*Primary Key* : ID

*Foreign Key* :

Fungsi : Menerima SMS masuk dari pelanggan akhir (*end user*).

Tabel 3.17 Struktur Tabel Inbox

![](_page_43_Picture_186.jpeg)

![](_page_43_Picture_187.jpeg)

![](_page_44_Picture_162.jpeg)

### **3.2.7 Desain** *Interface Input / Output*

Setelah melakukan perancangan sistem dan perancangan basis data, tahap selanjutnya adalah membuat desain *input/output*. Desain *input/output* menggambarkan interaksi antara pengguna dengan sistem yang akan dibuat. Secara keseluruhan sistem informasi pengendalian layanan pelanggan terdiri dari :

### **a. Halaman** *Login*

 Halaman *login* digunakan untuk melakukan validasi dan pengecekan terhadap *user* yang akan masuk ke dalam aplikasi yang dibuat. Pada halaman *login*, *user* harus memasukkan *username* dan *password* sebelum dapat mengakses ke halaman berikutnya. *User admin* akan diarahkan ke halaman utama *admin*, sedangkan *user* pelanggan akan diarahkan ke halaman utama pelanggan. Gambar 3.23 desain halaman *login*. EROCESSELO<br>
START Dessin *Interface Input / Output*<br>
Setelah melakukan perancangan sistem dan perancangan basis data, tahap<br>
setanjunya adalah membuat dessin *input/output*. **Jessin** *mput/output*<br>
menggambarkan interaksi

![](_page_44_Picture_163.jpeg)

Gambar 3.23 Desain Halaman *Login* 

#### **b. Halaman Utama** *Admin*

 Setelah proses *login* berhasil, aplikasi akan menampilkan halaman utama *admin*. Halaman ini adalah halaman dimana seorang *administrator* melakukan *maintenance* terhadap data-data *master*. Terdapat 6 (lima) jenis *maintenance* data *master* pada aplikasi yang dibuat, yaitu *maintenance* pengguna, *maintenance* dealer, *maintenance* keluhan, *maintenance* pertanyaan, *maintenance* penjualan dan *maintenance* sales. Gambar 3.24 desain halaman utama *admin*.

![](_page_45_Picture_2.jpeg)

Gambar 3.24 Desain Halaman Utama *Admin*

### **c. Halaman Utama Pelanggan**

 Halaman utama pelanggan dapat diakses setelah pelanggan melakukan *login* dan berhasil di validasi. Pengguna dapat melihat *profile* mereka, memberikan keluhan, dan mengikuti *survey*. Gambar 3.25 adalah desain halaman Gambar 3.24 Des<br>
e. Halaman Utama Pelanggan<br>
Halaman utama pelanggan<br>
login dan berhasil di validasi.<br>
memberikan keluhan, dan mengikut utama pelanggan dealer. utama pelanggan *dealer*.

![](_page_46_Picture_125.jpeg)

Gambar 3.25 Desain Halaman Utama Pelanggan

### **d. Halaman Keluhan dan Pujian pelanggan**

 Halaman keluhan dan pujian pelanggan digunakan untuk pelanggan *dealer* yang bisa mengakses layanan sistem untuk mengirimkan keluhan ataupun pujian ke sistem yang nantinya akan di proses hingga menjadi laporan ke pihak manajerial perusahaan. Gambar 3.26 di bawah ini adalah desain halaman keluhan dan pujian pelanggan.

![](_page_46_Picture_126.jpeg)

Gambar 3.26 Desain Halaman Keluhan Dan Pujian Pelanggan

#### **e. Halaman** *Survey* **Pelanggan**

 Halaman *survey* pelanggan adalah halaman dimana setiap pelanggan *dealer* dapat melakukan *survey* atau berpartisipasi dalam *survey* layanan pelanggan dan *survey* produk perusahaan. Gambar 3.27 adalah desain halaman *survey* pelanggan.

![](_page_47_Figure_2.jpeg)

Gambar 3.27 Desain Halaman *Survey* Pelanggan

### **f.** *Form Maintenance* **Pengguna**

*Form maintenance master* pengguna digunakan untuk melakukan *maintenance* terhadap data-data *user admin*. Seorang *administrator* dapat membuat *user* baru, *update* data *user*, dan *delete* data *user admin* yang telah ada. Gambar 3.27 Desain<br>
f. Form Maintenance Pengguna<br>
Form maintenance master<br>
maintenance terhadap data-data<br>
membuat user baru, update data use Gambar 3.28 desain *form maintenance master* pengguna.

![](_page_48_Picture_276.jpeg)

Gambar 3.28 Desain *Form Maintenance Master Pengguna*

#### **g.** *Form Maintenance Dealer*

*Form maintenance master* dealer adalah form yang digunakan untuk melakukan *maintenance* terhadap data-data *dealer*. *Administrator* dapat melakukan *insert, update* dan *delete* data *dealer* sesuai dengan daftar *dealer* yang telah tersedia. Gambar 3.29 desain *form maintenance master dealer*.

![](_page_48_Figure_4.jpeg)

Gambar 3.29 Desain *Form Maintenance Master Dealer*

#### **h.** *Form Maintenance* **Keluhan**

*Form maintenance* master keluhan digunakan untuk melakukan *maintenance* terhadap data-data keluhan. *Administrator* dapat melakukan *insert*, *update* dan *delete* data-data keluhan. Gambar 3.30 merupakan desain *form maintenance* keluhan.

![](_page_49_Figure_2.jpeg)

Gambar 3.30 Desain *Form Maintenance* Keluhan

### **i.** *Form Maintenance* **Pertanyaan**

*Form maintenance master* pertanyaan digunakan untuk melakukan *maintenance* terhadap data-data pertanyaan. Seorang *administrator* dapat melakukan *insert, update* dan *delete* data pertanyaan. Gambar 3.31 desain *form maintenance master* pertanyaan.

![](_page_50_Picture_124.jpeg)

Gambar 3.31 Desain *Form Maintenance Master* Pertanyaan

# **j.** *Form Maintenance* **Penjualan**

*Form maintenance master* penjualan digunakan untuk melakukan *maintenance* terhadap data-data penjualan atau transaksi setiap pelanggan. Seorang *administrator* dapat melakukan *insert*, *update* dan *delete* data-data penjualan atau transaksi setiap pelanggan. Gambar 3.32 merupakan desain *form* penjualan.

![](_page_51_Picture_232.jpeg)

Gambar 3.32 Desain *Form* Master Penjualan

### **k.** *Form Maintenance Sales*

*Form maintenance master sales* digunakan untuk melakukan *maintenance* terhadap data-data *sales*. Seorang *administrator* dapat melakukan *insert*, *update*, dan *delete* data-data *sales*. Gambar 3.33 merupakan desain *form maintenance master sales*.

![](_page_51_Picture_233.jpeg)

Gambar 3.33 Desain *Form Maintenance Master Sales* 

#### **l.** *Form Maintenance* **Tipe Group**

 *Form maintenance* tipe group digunakan untuk melakukan *maintenance* terhadap data-data tipe group. Seorang *administrator* dapat melakukan *insert*, *update*, dan *delete* data-data tipe group. Gambar 3.34 merupakan desain *form maintenance* tipe group.

![](_page_52_Figure_2.jpeg)

Gambar 3.34 Desain *Form Maintenance* Tipe Group

### **m.** *Form Maintenance* **Kategori**

 *Form maintenance* kategori digunakan untuk melakukan *maintenance* terhadap data-data kategori. Seorang *administrator* dapat melakukan *insert*, *update*, dan *delete* data-data kategori. Gambar 3.35 merupakan desain *form maintenance* kategori.

![](_page_53_Picture_173.jpeg)

Gambar 3.35 Desain *Form Maintenance* Kategori

### *n. Form* **Layanan** *Broadcasting*

*Form* layanan *broadcasting* digunakan untuk melakukan *broadcasting* ke nomer *handphone* sesuai dengan *range* yang telah ditentukan. Gambar 3.36 adalah desain *form* layanan *broadcasting*.

![](_page_53_Picture_174.jpeg)

Gambar 3.36 Desain *Form* Layanan *Broadcasting*

#### **o.** *Form* **Layanan** *Single* **SMS**

*Form* ini digunakan untuk mengirimkan sms ke satu nomer saja, nomer dapat di *inputkan* kemudian dapat digunakan mengirimkan pesan ke semua nomer yang diinginkan. Gambar 3.37 adalah desain *form* layanan *single* sms.

![](_page_54_Figure_2.jpeg)

Gambar 3.37 Desain *Form* Layanan *Single* SMS

### **p.** *Form* **Layanan** *Group* **SMS**

*Form* layanan *group* sms adalah *form* yang digunakan untuk mengirimkan sms ke pelanggan berdasarkan *group-group* yang telah ditentukan. *Form* ini dapat diakses oleh *user Administrator* untuk mengirimkan pesan berdasarkan group tersebut. Gambar 3.38 adalah desain *form* layanan *group* sms.

![](_page_55_Picture_143.jpeg)

Gambar 3.38 Desain *Form* Layanan *Group* SMS

# **q.** *Form* **Laporan Data Pelanggan**

*Form* laporan data pelanggan ini berisi laporan data pelanggan yang berupa transaksi pelanggan tahunan, grafik pelanggan *loyal* tahunan, dan grafik pelanggan tidak *loyal* tahunan dan detailnya yang dapat dicetak ke bentuk pdf. Gambar 3.39 merupakan desain *form* laporan data pelanggan.

![](_page_55_Figure_4.jpeg)

Gambar 3.39 Desain *Form* Laporan Data Pelanggan

### **r.** *Form* **Laporan Keluhan dan Saran**

*Form* ini digunakan untuk melihat banyaknya keluhan setiap tahunnya beserta detailnya yang disajikan dalam bentuk grafik dan dapat dicetak ke dalam bentuk pdf. *Form* ini hanya bisa diakses oleh user *Administrator.* Gambar 3.40 adalah desain *form* Laporan keluhan dan saran.

![](_page_56_Figure_2.jpeg)

Gambar 3.40 Desain *Form* Laporan Keluhan Dan Saran

### **s.** *Form* **Laporan** *Survey*

*Form* laporan *survey* digunakan oleh *Administrator* untuk melihat hasil *survey* yang dilakukan *dealer* setiap tahunnya yang disajikan dalam bentuk grafik.

Gambar 3.41 merupakan desain *form* laporan *survey*.

![](_page_57_Figure_0.jpeg)

Gambar 3.41 Desain *Form* Laporan *Survey* 

# **t. Form** *Input* **SMS Keluhan & Pujian pelanggan**

 Form *Input* keluhan dan pujian yang berasal dari *SMS* yang digunakan oleh pelanggan akhir yang dicontohkan pada sebuah *device mobile*. Gambar 3.42 merupakan desain *form input SMS* keluhan & Pujian pelanggan

![](_page_57_Picture_201.jpeg)

Gambar 3.42 *Form Input SMS* keluhan & Pujian pelanggan

#### **3.2.8 Desain Uji Coba**

 Desain uji coba dibuat untuk memastikan bahwa aplikasi yang dibuat telah berjalan dengan baik dan sesuai dengan harapan. Uji coba dilakukan terhadap halaman *login*, semua halaman *maintenance master*, uji coba halaman keluhan pelanggan, uji coba halaman *survey* pelanggan, uji coba halaman layanan *broadcasting*, uji coba halaman layanan *group* sms dan uji coba halaman layanan *single* sms. mua halaman *survey* pelanggan, uji coba halaman layanan<br>
man layanan *group* sms dan uji coba halaman layanan<br>
man Login<br>
login yang dilakukan dengan memasukkan data-data<br>
gidak valid dan data kosongan. Tabel 3.18 adalah<br>

### **a. Desain Uji Coba Halaman** *Login*

 Uji coba halaman *login* yang dilakukan dengan memasukkan data-data yang valid, data-data yang tidak valid dan data kosongan. Tabel 3.18 adalah desain uji coba halaman *login admin* yang akan dilakukan pada saat implementasi sistem.

![](_page_58_Picture_226.jpeg)

#### Tabel 3.18 Desain Uji Coba Halaman *Login*

### **b. Desain Uji Coba Halaman M***aintenance* **Pengguna**

 Uji coba halaman *maintenance* pengguna dilakukan dengan melakukan simpan, *update* dan *delete* data pengguna. Tabel 3.19 merupakan desain uji coba halaman *maintenance* pengguna*.* 

|                |                      |                                 | <b>Output</b> yang      |
|----------------|----------------------|---------------------------------|-------------------------|
| N <sub>0</sub> | Tujuan               | Input                           | diharapkan              |
| 1              | Simpan data          | Memasukkan                      | 1. Berhasil menyimpan   |
|                | pengguna baru.       | seluruh data                    | data pengguna.          |
|                |                      | pengguna.                       |                         |
| $\overline{2}$ | Menghindari          | Memasukkan                      | 1. Gagal menyimpan      |
|                | masukan data yang    | sebagian data                   | data pengguna.          |
|                | kosong pada saat     | pengguna                        | 2. Kembali ke halaman   |
|                | menyimpan data       | (terdapat field                 | maintenance             |
|                | pengguna baru.       | yang kosong).                   | pengguna.               |
| 3              | Update data          | Tekan salah satu                | 1. Berhasil update data |
|                | pengguna             | username yang                   | pengguna.               |
|                |                      | ingin di edit,                  |                         |
|                |                      | kemudian                        |                         |
|                |                      | melakukan                       |                         |
| $\overline{4}$ | Menghindari          | perubahan data.<br>Tekan tombol | 1. Gagal update data    |
|                | masukan data yang    | edit, lalu                      | pengguna.               |
|                | kosong pada saat     | melakukan                       | 2. Kembali ke halaman   |
|                | melakukan update     | perubahan data                  | maintenance             |
|                | data pengguna.       | dengan                          | pengguna.               |
|                |                      | mengosongkan                    |                         |
|                |                      | salah satu field.               |                         |
| $\overline{5}$ | Delete data pengguna | Memilih data                    | 1. Berhasil menghapus   |
|                |                      | yang ingin                      | data pengguna.          |
|                |                      | dihapus kemudian                |                         |
|                |                      | Tekan tombol                    |                         |
|                |                      | hapus.                          |                         |

Tabel 3.19 Desain Uji Coba Halaman *Maintenance* Pengguna

## **c. Desain Uji Coba Halaman** *Maintenance Dealer*

Uji coba halaman *maintenance* dealer dilakukan dengan melakukan simpan data *dealer*, ubah data *dealer* dan hapus data *dealer*. Desain uji coba halaman *maintenance dealer* dapat dilihat pada Tabel 3.20.

| N <sub>0</sub> | Tujuan                                                                                      | Input                                                                                                    | <b>Output yang</b><br>diharapkan                                                                                                    |  |
|----------------|---------------------------------------------------------------------------------------------|----------------------------------------------------------------------------------------------------|----------------------------------------------------------------------------------------------------|--|
| $\mathbf{1}$   | Simpan data dealer<br>baru.                                                                 | Memasukkan<br>seluruh data<br>dealer.                                                                                                 | 1. Berhasil menyimpan<br>data dealer.                                                                                                    |  |
| $\overline{2}$ | Menghindari<br>masukan data yang<br>kosong pada saat<br>menyimpan data<br>dealer.           | Memasukkan<br>sebagian data<br>dealer (terdapat<br><i>field</i> yang<br>kosong).                                                      | 1. Gagal menyimpan<br>data <i>dealer</i> .<br>2. Kembali ke<br>halaman<br><i>maintenance</i><br>dealer.                                                                  |  |
| 3              | Menghindari<br>masukan data yang<br>tidak numerik pada<br>saat menyimpan data<br>nomer fax. | Memasukkan<br>seluruh data<br>nomer fax dengan<br>tidak numerik.                                                                      | 1. Gagal menyimpan<br>data nomer fax.<br>Kembali ke<br>2.<br>halaman<br>maintenance dealer<br>dan memperbaiki<br>nomer fax.                                              |  |
| $\overline{4}$ | Update data dealer.                                                                         | Tekan tombol <i>edit</i><br>pada salah satu id<br><i>dealer</i> yang ingin<br>di edit, lalu<br>melakukan<br>perubahan data<br>dealer. | Berhasil update<br>1.<br>data <i>dealer</i> .                                                                                                    |  |
| 5              | Menghindari<br>masukan data yang<br>kosong pada saat<br><i>update</i> data <i>dealer</i> .  | Tekan tombol<br>edit, lalu<br>melakukan<br>perubahan data<br>dealer dengan<br>salah satu field<br>kosong.                             | Gagal update data<br>1.<br>dealer.<br>Kembali ke<br>2.<br>halaman<br>maintenance<br>dealer.                                                                              |  |
|                | Menghindari<br>masukan data email<br>yang salah pada data<br>dealer.                        | Tekan tombol<br>edit, lalu<br>melakukan<br>perubahan data<br>bahan makanan<br>dengan <i>field</i> data<br>email tidak tepat.          | Gagal <i>update</i> data<br>1.<br>dealer.<br>2. Kembali ke<br>halaman<br>maintenance dealer<br>dan diberikan<br>peringatan untuk<br>memasukkan data<br>email yang tepat. |  |
| $\overline{7}$ | Delete data dealer.                                                                         | Memilih data<br>dealer yang ingin<br>dihapus dengan<br>checkbox                                                                       | 1.<br>Berhasil<br>menghapus data<br>dealer.                                                                                                    |  |

Tabel 3.20 Desain Uji Coba Halaman *Maintenance Dealer*

![](_page_61_Picture_310.jpeg)

### **d. Desain Uji Coba Halaman** *Maintenance* **Keluhan**

 Uji coba halaman *maintenance* keluhan dilakukan dengan melakukan simpan data keluhan baru, ubah dan hapus data keluhan. Tabel 3.21 merupakan desain uji coba halaman *maintenance* keluhan.

![](_page_61_Picture_311.jpeg)

### Tabel 3.21 Desain Uji Coba Halaman *Maintenance* Keluhan

![](_page_62_Picture_308.jpeg)

### **e. Desain Uji Coba Halaman** *Maintenance* **Pertanyaan**

 Uji coba halaman *maintenance* pertanyaan dilakukan dengan melakukan insert, update dan delete pada data pertanyaan. Tabel 3.22 merupakan desain uji coba halaman *maintenance* pertanyaan.

| N <sub>0</sub> | Tujuan             | Input            | <b>Output</b> yang<br>diharapkan |
|----------------|--------------------|------------------|----------------------------------|
|                | Simpan data        | Memasukkan       | 1. Berhasil menyimpan            |
|                | pertanyaan baru.   | seluruh data     | data pertanyaan                  |
|                |                    | pertanyaan.      | baru.                            |
| $\overline{2}$ | Menghindari        | Memasukkan       | Gagal menyimpan<br>1.            |
|                | masukkan data yang | sebagian data    | data pertanyaan.                 |
|                | kosong pada saat   | pertanyaan       | Kembali ke<br>$2^{\circ}$        |
|                | menyimpan data     | (terdapat field  | halaman                          |
|                | pertanyaan baru.   | yang kosong).    | maintenance                      |
|                |                    |                  | pertanyaan.                      |
| 3              | Update data        | Tekan id         | Berhasil update<br>1.            |
|                | pertanyaan.        | pertanyaan, lalu | data pertanyaan.                 |
|                |                    | melakukan        | Kembali ke<br>2.                 |
|                |                    | perubahan data   | halaman                          |
|                |                    | pertanyaan       | maintenance                      |

Tabel 3.22 Desain Uji Coba Halaman *Maintenance* Pertanyaan

![](_page_63_Picture_309.jpeg)

# **f. Desain Uji Coba Halaman** *Maintenance* **Penjualan**

 Uji coba halaman maintenance penjualan dilakukan dengan cara melalukan *insert, update* dan *delete data penjualan*. Tabel 3.23 merupakan desain uji coba halaman *maintenance* penjualan.

Tabel 3.23 Desain Uji Coba Halaman *Maintenance* Data Penjualan

|                | Tabel 3.23 Desain Uji Coba Halaman <i>Maintenance</i> Data Penjualan                      |                                                                                                   |                                                                                                  |
|----------------|-------------------------------------------------------------------------------------------|---------------------------------------------------------------------------------------------------|--------------------------------------------------------------------------------------------------|
| N <sub>0</sub> | Tujuan                                                                                    | Input                                                                                             | <b>Output</b> yang<br>diharapkan                                                                 |
| 1              | Simpan data<br>penjualan baru.                                                            | Memasukkan<br>seluruh data<br>penjualan.                                                          | 1. Berhasil menyimpan<br>data penjualan.<br>2. Kembali ke halaman<br>maintenance<br>penjualan.   |
| $\overline{2}$ | Menghindari<br>masukan data yang<br>kosong pada saat<br>menyimpan data<br>penjualan baru. | Memasukkan<br>sebagian data<br>penjualan<br>(terdapat <i>field</i><br>yang kosong).               | 1. Gagal menyimpan<br>data penjualan baru.<br>2. Kembali ke halaman<br>maintenance<br>penjualan. |
| 3              | Update data<br>penjualan.                                                                 | Pilih id penjualan<br>yang akan di edit,<br>kemudian<br>melakukan<br>perubahan data<br>penjualan. | 1. Berhasil update data<br>penjualan.                                                            |

![](_page_64_Picture_331.jpeg)

# **g. Desain Uji Coba Halaman** *Maintenance Sales*

 Desain uji coba halaman *maintenance sales* dilakukan dengan memasukkan data-data yang valid, data-data yang tidak valid dan data kosongan. Tabel 3.24 merupakan tabel desain uji coba halaman *maintenance sales*.

![](_page_64_Picture_332.jpeg)

# Tabel 3.24 Desain Uji Coba Halaman *Maintenance Sales*

![](_page_65_Picture_321.jpeg)

# **h. Desain Uji Coba Halaman Tipe Group**

 Desain uji coba halaman tipe group dilakukan dengan memasukkan datadata yang valid, data-data yang tidak valid dan data kosongan. Tabel 3.25 merupakan tabel desain uji coba halaman tipe group.

![](_page_65_Picture_322.jpeg)

# Tabel 3.25 Desain Uji Coba Halaman Tipe Group

![](_page_66_Picture_330.jpeg)

### **i. Desain Uji Coba Halaman Kategori**

Tabel 3.26 Desain Uji Coba Halaman *Maintenance* Kategori

|    | 5              | Delete data group.                                                       | perubahan data<br>group dengan<br>salah satu field<br>kosong.<br>Pilih data group<br>yang akan<br>dihapus terlebih<br>dahulu kemudian | group.<br>3. Berhasil menghapus<br>data group.<br>4. Kembali ke halaman<br><i>maintenance</i> tipe |
|----|----------------|--------------------------------------------------------------------------|----------------------------------------------------------------------------------------------------|----------------------------------------------------------------------------------------------------|
|    |                |                                                                          | tekan tombol                                                                                                    | group.                                                                                             |
|    |                |                                                                          | hapus.                                                                                                    |                                                                                                    |
| i. |                | Desain Uji Coba Halaman Kategori                                         |                                                                                                    | Desain uji coba halaman <i>maintenance</i> kategori dilakukan dengan                               |
|    |                |                                                                          |                                                                                                    |                                                                                                    |
|    |                |                                                                          |                                                                                                    | memasukkan data-data yang valid, data-data yang tidak valid dan data kosongan.                     |
|    |                |                                                                          |                                                                                                    |                                                                                                    |
|    |                | Tabel 3.26 merupakan tabel desain uji coba halaman maintenance kategori. |                                                                                                    |                                                                                                    |
|    |                | Tabel 3.26 Desain Uji Coba Halaman Maintenance Kategori                  |                                                                                                    |                                                                                                    |
|    |                |                                                                          |                                                                                                    |                                                                                                    |
|    | N <sub>0</sub> | Tujuan                                                                   | Input                                                                                                    | <b>Output yang</b><br>diharapkan                                                                   |
|    | 1              | Simpan data kategori                                                     | Memasukkan data                                                                                                    | 1. Berhasil menyimpan                                                                              |
|    |                | baru.                                                                    | kategori yang                                                                                                    | data kategori baru                                                                                 |
|    |                |                                                                          | valid                                                                                                    | 2. Kembali ke halaman                                                                              |
|    |                |                                                                          |                                                                                                    | maintenance                                                                                        |
|    | $\overline{2}$ | Menghindari                                                              | Memasukkan                                                                                                    | kategori.<br>1. Gagal menyimpan                                                                    |
|    |                | masukan data yang                                                        | sebagian data                                                                                                    | data kategori baru.                                                                                |
|    |                | kosong pada saat                                                         | kategori (terdapat                                                                                                    | 2. Kembali ke halaman                                                                              |
|    |                | menyimpan data                                                           | <i>field</i> yang                                                                                                    | maintenance                                                                                        |
|    |                | kategori baru.                                                           | kosong).                                                                                                    | kategori.                                                                                          |
|    | 3              | Update data kategori.                                                    | Pilih id kategori                                                                                                    | 1. Berhasil update data                                                                            |
|    |                |                                                                          | yang akan di edit,                                                                                                    | kategori                                                                                           |
|    |                |                                                                          | kemudian                                                                                                    | 2. Kembali ke halaman                                                                              |
|    |                |                                                                          | melakukan                                                                                                    | maintenance                                                                                        |
|    |                |                                                                          | perubahan data<br>kategori.                                                                                                    | kategori.                                                                                          |

![](_page_67_Picture_272.jpeg)

# **j. Desain Uji Coba Halaman Layanan** *Survey*

 Uji coba halaman layanan *survey* dilakukan memilih *survey* sesuai yang telah disediakan kemudian memilih tombol kirim. Tabel 3.27 merupakan desain uji coba halaman layanan *survey*.

![](_page_67_Picture_273.jpeg)

# Tabel 3.27 Desain Uji Coba Halaman Layanan *Survey*

### **k. Desain Uji Coba Halaman Layanan Saran dan Keluhan**

 Uji coba halaman layanan saran dan keluhan dilakukan dengan mengirimkan pesan dan keluhan ke dalam sistem. Tabel 3.28 merupakan desain uji coba halaman layanan saran dan keluhan.

|                | uji coba halaman layanan saran dan keluhan.<br>Tabel 3.28 Desain Uji Coba Halaman Layanan Saran dan Keluhan |                                                |                                                                                                    |  |
|----------------|----------------------------------------------------------------------------------------------------|------------------------------------------------|----------------------------------------------------------------------------------------------------|--|
| N <sub>o</sub> | Tujuan                                                                                                    | Input                                          | <b>Output</b> yang<br>diharapkan                                                                                                    |  |
| $\mathbf{1}$   | Melakukan layanan<br>saran dan keluhan.                                                                     | Mengisi field<br>yang telah<br>disediakan.     | 1. Menampilkan pesan<br>terima kasih atas<br>saran dan keluhan<br>yang diberikan.<br>2. Kembali ke<br>halaman layanan<br>saran dan keluhan                          |  |
| $\overline{2}$ | Menghindari apabila<br>field pada halaman<br>layanan saran dan<br>keluhan tidak diisi<br>atau dikosongi.    | Mengkosongi<br>field yang telah<br>disediakan. | 1. Menampilkan pesan<br>error bahwa field<br>belum terisi dengan<br>benar.<br>2. Kembali ke<br>halaman layanan<br>saran dan keluhan.                                |  |
|                | l. Desain Uji Coba Halaman Layanan Broadcasting                                                             |                                                | Uji coba halaman layanan broadcasting bertujuan untuk memastikan                                                                                                    |  |
|                |                                                                                                    |                                                | apakah layanan broadcasting dapat berjalan dengan baik sesuai dengan yang<br>diinginkan. Tabel 3.29 merupakan desain uji coba halaman layanan <i>broadcasting</i> . |  |
|                | Tabel 3.29 Desain Uji Coba Halaman Layanan Broadcasting                                                     |                                                |                                                                                                    |  |
| N <sub>0</sub> | Tujuan                                                                                                    | Input                                          | <b>Output yang</b><br>diharapkan                                                                                                    |  |

Tabel 3.28 Desain Uji Coba Halaman Layanan Saran dan Keluhan

# **l. Desain Uji Coba Halaman Layanan** *Broadcasting*

![](_page_68_Picture_227.jpeg)

![](_page_68_Picture_228.jpeg)

![](_page_69_Picture_291.jpeg)

# **m. Desain Uji Coba Halaman Layanan** *Single* **SMS**

 Uji coba halaman layanan single sms bertujuan untuk memastikan apakah layanan pengiriman *single* sms dapat berjalan dengan baik sesuai dengan yang diinginkan. Tabel 3.30 merupakan desain uji coba halaman layanan *single* sms. disediakan atau belum terisi dengan mengisi *field*<br>
nomer *handphone* 2. Kembali ke<br>
dengan huruf. halaman layanan harakan berdacasting.<br> **Disembali ke belum terisi dengan baik halaman layanan** single sms<br>
dapat berjalan

![](_page_69_Picture_292.jpeg)

Tabel 3.30 Desain Uji Coba Halaman Layanan *Single* SMS

# **n. Desain Uji Coba Halaman Layanan** *Group* **SMS**

Uji coba halaman layanan *group* sms digunakan untuk memastikan apakah layanan pengiriman sms berdasarkan *group* dapat berjalan dengan benar

sesuai dengan yang diinginkan. Tabel 3.31 merupakan desain uji coba halaman layanan *group* sms.

| Mengisi field<br>$\mathbf{1}$<br>Melakukan layanan<br>yang telah<br>sukses.<br>group sms.<br>disediakan.<br>2. Kembali ke<br>halaman layanan<br>group sms.<br>$\overline{2}$<br>Menghindari apabila<br>Mengkosongi<br>field pada halaman<br>error bahwa field<br>field yang telah<br>disediakan atau<br>layanan group sms<br>belum terisi dengan<br>tidak diisi atau diisi<br>mengisi field<br>benar.<br>nomer handphone<br>4. Kembali ke<br>numeric.<br>dengan huruf.<br>halaman layanan<br>group sms. | 1. Menampilkan pesan<br>3. Menampilkan pesan |  | Input | <b>Output yang</b><br>diharapkan |
|----------------------------------------------------------------------------------------------------|----------------------------------------------|--|-------|----------------------------------|
|                                                                                                    |                                              |  |       |                                  |
|                                                                                                    |                                              |  |       |                                  |
|                                                                                                    |                                              |  |       |                                  |
|                                                                                                    |                                              |  |       |                                  |
|                                                                                                    |                                              |  |       |                                  |
|                                                                                                    |                                              |  |       |                                  |
|                                                                                                    |                                              |  |       |                                  |
|                                                                                                    |                                              |  |       |                                  |
|                                                                                                    |                                              |  |       |                                  |
|                                                                                                    |                                              |  |       |                                  |
|                                                                                                    |                                              |  |       |                                  |
|                                                                                                    |                                              |  |       |                                  |
|                                                                                                    |                                              |  |       |                                  |
|                                                                                                    |                                              |  |       |                                  |

Tabel 3.31 Desain Uji Coba Halaman Layanan *Group* SMS